```
In[1] := SetDirectory ["~/KappaLib/"];
    \prec kappaLib-1.2.m
    << helper.m
    Loading KappaLib v1.2
    Loading helper.m..
```
Define medium

kappa = C1 ast\_g + rho overline (A) otimes A + C2 ld

where g is a Lorentz metric.

In suitable coordinates

 $In[4]:$  Metric = k DiagonalMatrix  $[(-1, 1, 1, 1)$  ;

Since hodge operator is conformally invariant, we may assume that k=1.

```
In[5]: Metric = Metric /. k \rightarrow 1;
```

```
\ln[6] = AA = emMatrix["a", 4, Structure \rightarrow "AntiSymmetric"];
```
 $(*$  rho = scalar density of weight 1 \*)  $(* C1 = non-zero constant *)$ 

```
(* C2 = constant *)
```
 $ln[7]$  = kappa = C1 emHodge [Metric] + emBiProduct [rho, AA, AA] + C2 emIdentityKappa [];

## **ü If kappa is non-birefringent then**

```
 (kappa - AxionComponent)^2 = -lambda Id
```
## **for some lambda.**

```
\ln[\mathcal{B}]: eta = kappa - emTrace [kappa] / 6 emIdentityKappa [];
     emTrace[eta]\texttt{closure} = \texttt{emCompare} [eta, eta] + lambda \texttt{emIdentityKappa} [];
     eqs = FullSimplify [Union [Flatten [closure]]];
     show[simp[eqs]]
```
Out[9]= 0

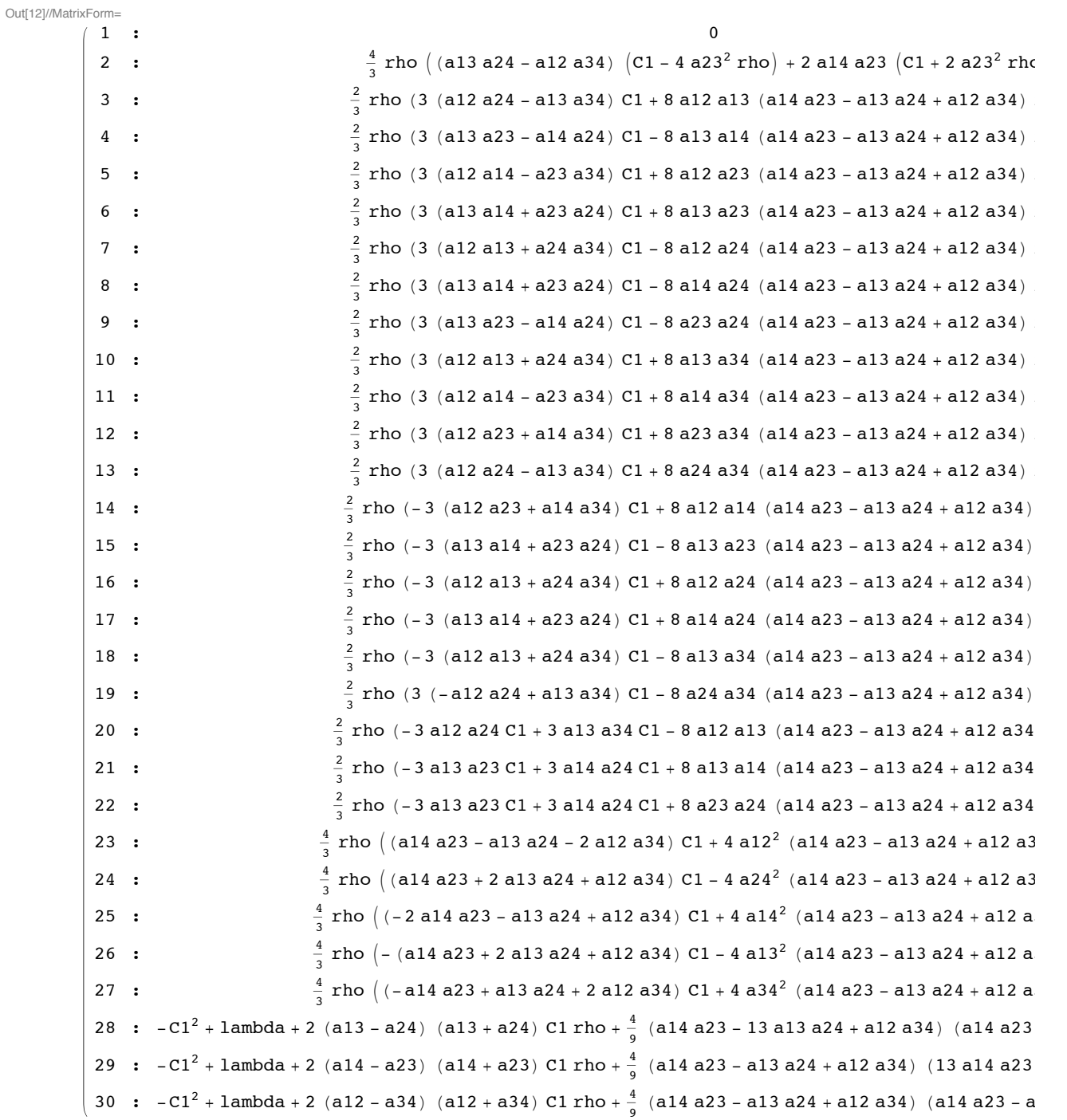

■ Compute Gröbner basis. Then equations 'gb' have the same solution set as equations 'eqs'.

```
In[13]: gb = simp[GroebnerBasis[eqs, Variables[eqs]]]; // Timing
```

```
Out[13]= {1.81224, Null}
  In[14]: = sub = {};
        tmp = simp[Take[gb, 10]];show[tmp]Out[16]//MatrixForm=
          1 : (C1^2 - \lambda) (C1^2 - \lambda) (3)2 : a34^3 (C1^2 - lambda)3 : a14 (C1<sup>2</sup> - lambda)<sup>2</sup>4 : a23 (C1^2 - lambda)^25 : a24 (C1^2 - lambda)^26 : a34 (C1^2 - 1ambda)^27 : a14 a24 a34 lambda rho
          8: a23 a24 a34 lambda rho9 : al2 al3 |C1^2 - \text{lambda}|10 : al2 al4 (C1^2 - \lambda)\ln[17]:= sub = Append [sub, lambda \rightarrow C1^2];
        tmp = Take[simp[gb // . sub], 20];show[tmp]Out[19]//MatrixForm=
```
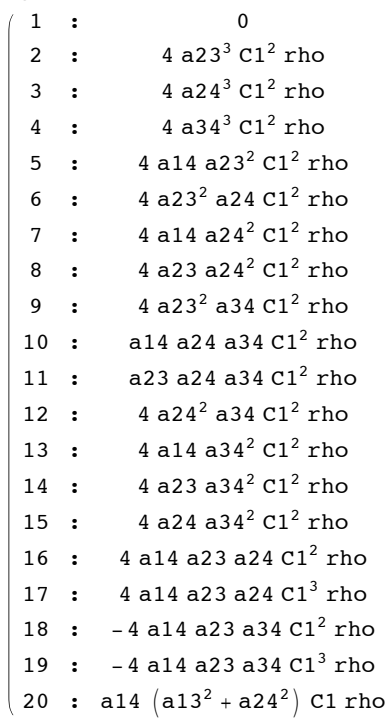

- **ü If rho = 0 we are done. Let us therefore assume that rho != 0.**
- **ü Equations (2)--(4) imply that**

```
 a23= a24 = a34 =0
```

```
In[20]: = sub = Append [sub, a23 \rightarrow 0];
                      \sinh^{-1}(\sinh^{-1}(\sinh^{-sub = Appendix 4 Append [sub, a34 \rightarrow 0];
                      \tan \theta = \text{Take} [\text{simp} [gb // \text{.} sub], 8];show [tmp]
```
Out[24]//MatrixForm=

 $(1 : 0)$ 2 :  $4$  al $3^3$  C1 rho 3 : 4 a14<sup>3</sup> C1 rho 4 : 3 a12 a13 C1 rho 5 : 3 a12 a14 C1 rho 6 : 3 a13 a14 C1 rho 7 : a13<sup>2</sup> a14 C1 rho  $8: 2a12^2C1^2$ rho

**ü Equations (2) -- (3) imply that (at least) one of the below must hold**

 **a13 = 0 and a14 = 0**

```
\ln[25] := sub = Append [sub, a13 \rightarrow 0];
       sub = Appendix 4 Append [sub, 414 \rightarrow 0];
       \tan p = \sin p [gb //. \sin b];
       show[tmp]
```
Out[28]//MatrixForm=

 $(1 : 0)$ 2 :  $a12^2$  C1 rho  $3 : 2 a12^2 C1^2$  rho

## **ü Equation (2) implies that a12 = 0**

```
\ln[29] := sub = Append [sub, a12 \rightarrow 0];
         \tan p = \sin p [gb // \cdot sub];
         show [tmp]Out[31]//MatrixForm=
         (1 : 0)In[32]:= AA êê. sub êê MatrixForm
```
Out[32]//MatrixForm=

```
0 0 0 0
 0 0 0 0
 0 0 0 0
\begin{array}{ccccccccc}\n0 & 0 & 0 & 0\n\end{array}
```
 $\blacksquare$  It follows that  $A = 0$ .